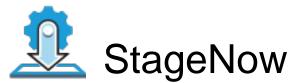

Profile Name:Exito\_TC51\_Configuracion\_EHS\_CasaClient

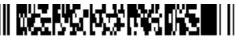

Barcode Type:PDF417

Minimum Compatible MX Version:8.0

ByPass GMS Setup Wizard : Scan the barcode at the Android Welcome Screen to bypass the GMS Android Setup Wizard and begin staging with StageNow (see \*NOTE below)

Network Connection: This Profile requires your Zebra device to be able to connect to your StageNow Tool/to the package which is hosted outside of StageNow FTP Server.

Scan Barcodes with StageNow Client:

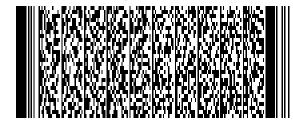